# **ITI 1521. Introduction à l'informatique II**

**Héritage** : polymorphisme

by **Marcel Turcotte**

Version du 8 février 2020

## <span id="page-1-0"></span>**Préambule**

## <span id="page-2-0"></span>**Préambule**

**[Aperçu](#page-2-0)**

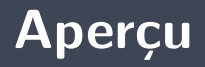

#### **Héritage : polymorphisme**

Le concept d'héritage en Java favorise la réutilisation de code et supporte la notion de polymorphisme.

### **Objectif général :**

5. Cette semaine, vous serez en mesure de créer des méthodes polymorphiques.

#### **Une vidéo d'introduction :**

<https://www.youtube.com/watch?v=TuPV5om-mVQ>

### <span id="page-4-0"></span>**Préambule**

**[Objectifs d'apprentissage](#page-4-0)**

- þ. **Décrire** le polymorphisme.
- Þ. **Concevoir** une méthode polymorphique.
- þ. **Comparer** les concepts d'interface et de classe abstraite.

**Lectures :**

**Pages 7–31, 39–45 de E. Koffman et P. Wolfgang.** 

### <span id="page-6-0"></span>**Préambule**

**[Plan du module](#page-6-0)**

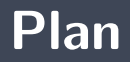

### [Préambule](#page-1-0)

- [Polymorphisme](#page-8-0)
- [Héritage et Java](#page-45-0)

#### [Prologue](#page-73-0)

# <span id="page-8-0"></span>**Polymorphisme**

Du grecque **polus** = plusieurs et **morphê** = formes, signifie donc **qui a plusieurs forme**s.

En informatique, le **polymorphisme** consiste à permettre l'utilisation d'un identifiant pour différentes entités (voir différents types).

- 1. **Polymorphisme ad hoc (surcharge de nom)** : un même nom de méthode est associé à des blocs d'énoncés différents. Ces méthodes ont le même nom, mais elles diffèrent par leur liste de paramètres.
- 2. **Polymorphisme par sous-typage (par héritage)** : un identifiant est lié à des données de types différents par une relation de sous-type.
- 3. **Polymorphisme paramétré (générique)** : la classe possède un ou plusieurs paramètres formels de type.

La classe **PrintStream** utilise le polymorphisme ad hoc afin d'implémenter la méthode **println**.

```
print(n()println (boolean value)
println (char value)
println (char [] value)
println (double value)
println (float value)
println (int value)
println (long value)
```
Trois méthodes ayant des **signatures** <sup>∗</sup> différentes.

```
public static int somme (int a, int b, int c) {
    return a + b + c;
}
public static int somme(int a, int b) {
    return a + b;
}
public static double somme (double a, double b) {
    return a + b;
}
```
<sup>∗</sup>En Java, la signature d'une méthode comprend le nom de la méthode et la liste des paramètres, mais pas la valeur de retour.

### **Polymorphisme par sous-typage**

**Problème :** implémenter une méthode **isLeftOf** qui retourne **true** si **cette** forme est située à la gauche de son argument (une autre forme géométrique) et **false** sinon.

```
Circle c1, c2;c1 = new Circle (10.0, 20.0, 5.0);
c2 = new Circle (20.0, 10.0, 5.0);
if (c1. is LeftOf(c2))System . out . println ("c1 is Left Of c2");
} e l s e {
    System . out . println ("c2 is Left Of c1");
}
```

```
Rectangle r1, r2;
r1 = new Rectangle (0.0, 0.0, 1.0, 1.0);
r2 = new Rectangle (100, 100, 200, 400);
if (r1. is LeftOf(r2))System . out . println ("r1 isLeftOf r2");
 } e l s e {
    System . out . println ("r2 is Left Of r1");
}
```

```
if (r1. is LeftOf(c1))System . out . println ("r1 is Left Of c1");
  } e l s e {
    System . out . println ("c1 is Left Of r1");
}
if (c2. is LeftOf(r2)) {
    System . out . println ("c2 is Left Of r2");
  } e l s e {
    System . out . println ("r2 is Left Of c2");
}
```

```
public boolean is Left Of (Circle c) {
    return getX() < c.getX()}
public boolean is Left Of (Rectangle r) {
    return getX() < r.getX();
}
```
Þ. **Pourquoi ?**

```
public boolean is Left Of (Circle c) {
     return getX() < c.getX();
}
public boolean is Left Of (Rectangle r) {
     \text{return } \text{getX}() < r \text{ getX}();
}
```
- Þ **Autant d'implémentation** que de variétés de formes !
- Þ. Toutes les implémentations sont **identiques** !
- Lorsqu'une nouvelle catégorie de formes est définie (**Triangle**) une nouvelle méthode **iLeftOf** doit être créée !

```
Suggestions?
```

```
public boolean is Left Of ("Any Shape" s) {
    return getX() < s.getX();
```
<sup>1</sup> "Any Shape"?

}

Implémentons la méthode **isLeftOf** dans la classe **Shape** comme suit.

```
public boolean is Left Of (Shape s) {
    return getX() < s.getX();
}
```

```
Circle c:
c = new Circle (10.0, 20.0, 5.0);
Rectangle r:
r = new Rectangle (0.0, 0.0, 1.0, 1.0);
if (c. isLeftOf(r))System out println ("c is LeftOf r");
  } e l s e {
    System . out . println ("r is Left Of c");
}
```

```
if (c. isLeftOf(r))// \dots
```
- La méthode **isLeftOf** de l'objet désigné par la référence **c** est appelée.
- Parfait, **c** désigne un objet de la classe **Circle**, cette dernière hérite de la méthode **isLeftOf**.

```
if (c. isLeftOf(r))// . . .
```
- **Hum, lors de l'appel, la valeur du paramètre actuel, r, est copiée dans le paramètre** formel, **s**.
- **Doit-on conclure que les énoncés suivants sont aussi valides**?

```
Shape s;
Rectangle r;
r = new Rectangle (0.0, 0.0, 1.0, 1.0);
s = r;
```
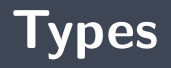

- $\blacktriangleright$  «A variable is a storage location and has an associated type, sometimes called its compile-time type, that is either a primitive type  $(\xi 4.2)$  or a reference type  $(\xi 4.3)$ . A variable always contains a value that is assignment compatible (§5.2) with its type.»
- «Assignment of a value of compile-time reference type S (source) to a variable of compile-time reference type T (target) is checked as follows :
	- If S is a class type :
		- If T is a class type, then S must either be the same class as T, or S must be a subclass of T, or a compile-time error occurs."

 $\Rightarrow$  Gosling et al. (2000) The Java Language Specification.

- «Une variable est un emplacement mémoire ainsi qu'un type associé, dit type de compilation, qui peut être **primitif** ou **référence**. Une variable **renferme** toujours une valeur qui est **compatible avec son type**.»
- «L'affection d'une valeur d'un type de compilation référence **S** (source) à une variable de type référence d'un type de compilation référence **T** (target/destination) est validée à l'aide de la règle suivante :»
- «Si **S** est le nom d'une classe et si **T** est aussi le nom d'une classe alors, **S** et **T** sont la même classe, ou encore **S** est une sous-classe de **T**, sinon il y aura une erreur de compilation.»

En effet, cette définition confirme que les énoncés qui suivent sont valides.

```
Shape s;
Rectangle r;
r = new Rectangle (0.0, 0.0, 1.0, 1.0);
s = r ;
```
mais pas "**r = s**" !

Une variable **s** désigne un objet de la classe **Shape** ou l'une de ses sous-classes.

Shape s;

Utilisation :

 $s = new$  Circle  $(0.0, 0.0, 1.0)$ ;  $s = new$  Rectangle (10.0, 100.0, 10.0, 100.0);

## **Polymorphisme**

```
public boolean is Left Of (Shape other) {
    boolean result:
    if (\text{getX}() < \text{other.getX}()) {
        result = true;} e l s e {
        result = false:
    }
    return result :
}
```
**Utilisation** :

```
Circle c = new Circle (10.0, 10.0, 5.0);
Rectangle d = new Rectangle (0.0, 10.0, 12.0, 24.0);
if (c. isLeftOf(d)) \{... \}
```

```
Shape s;
Circle c:
c = new Circle (0.0, 0.0, 1.0);
s = c :
if (c.getX()) \{ \ldots \} // valid?
if (s.getX()) \{ \ldots \} // valid?
if (c. getRadius() ) { ... } // valid?if (s. getRadius() ) { ... } // valid?
```

```
Shape s;
Circle c:
c = new Circle (0.0, 0.0, 1.0);
s = c;
```
L'objet désigné par **s** demeure un cercle (**Circle**). La classe d'un objet demeure la même tout au long de l'exécution du programme.

```
Shape s:
Circle c;
c = new Circle (0.0, 0.0, 1.0);
s = c;
if (s. getX() ) \{ ... \}
```
Lorsqu'on utilise **s** afin de désigner un cercle (**Circle**), l'objet "est vu comme" une forme géométrique (**Shape**), en ce sens qu'on n'en voit que les caractéristiques (méthodes et variables) définies dans la classe **Shape**.

Le polymorphisme est un concept puissant. La méthode **isLeftOf** que nous avons définie sert non seulement à traiter des cercles et rectangles, mais aussi tout objet d'une future sous-classe de la classe **Shape**.

```
public class Triangle extends Shape {
   // . . .
}
```
**Problème :** On souhaite que **toutes** les formes géométriques (objets des sous-classes de **Shape**) possèdent une méthode pour le calcul de l'**aire**.

### **Qu'est-ce que tu veux dire Marcel ?**

```
public class Shape {
 // \dotspublic int compareTo (Shape other) {
       if (\text{area}() < \text{other. area}()) {
           return -1;
       \} else if (area() == other . area()) {
           return 0:
       } e l s e {
           return 1;
       }
  }
}
```
## **Qu'en pensez-vous ?**

#### public class Shape {

}

```
// \dots// Must be redefined by the subclasses or else \dotspublic double area() {
    return -1.0;
}
public int compareTo (Shape other) {
     if (\text{area}() < \text{other area}())return -1;
    \} else if (area() == other.area()) {
         return 0:
    } e l s e {
        return 1:
    }
}
```
#### **Abstract**

```
public class Shape {
 // \dotspublic abstract double area();
  public int compareTo (Shape other) {
      if (area() < other area())return -1;
      \} else if (area() == other.area()) {
          return 0;
      } e l s e {
          return 1;
      }
  }
}
```
#### **Abstract**

```
public abstract class Shape {
 // \dotspublic abstract double area ():
  public int compareTo (Shape other) {
      if (area() < other area())return -1;
      \} else if (area() == other.area()) {
          return 0;
      } e l s e {
          return 1;
      }
  }
}
```
- Une classe déclarant une **méthode abstraite** doit être **abstraite**.
- Þ. On **ne peut créer** d'objets d'une classe abstraite.
- Þ. On peut déclarer une classe abstraite, même si elle ne contient pas de méthodes abstraites.

public class Circle extends Shape {

Circle.java:1: Circle is not abstract and does not override abstract method area() in Shape public class Circle extends Shape {  $\overline{\phantom{0}}$ 

1 error

}

```
public class Circle extends Shape {
    private double radius;
    public Circle (double radius) {
        this radius = radius;}
    public double getRadius() {
        return radius;
    }
    public double area() {
        return Math PI * radius * radius;
    }
    public void scale (double factor) {
        radius := factor;}
}
```
### **Recherche de nom**

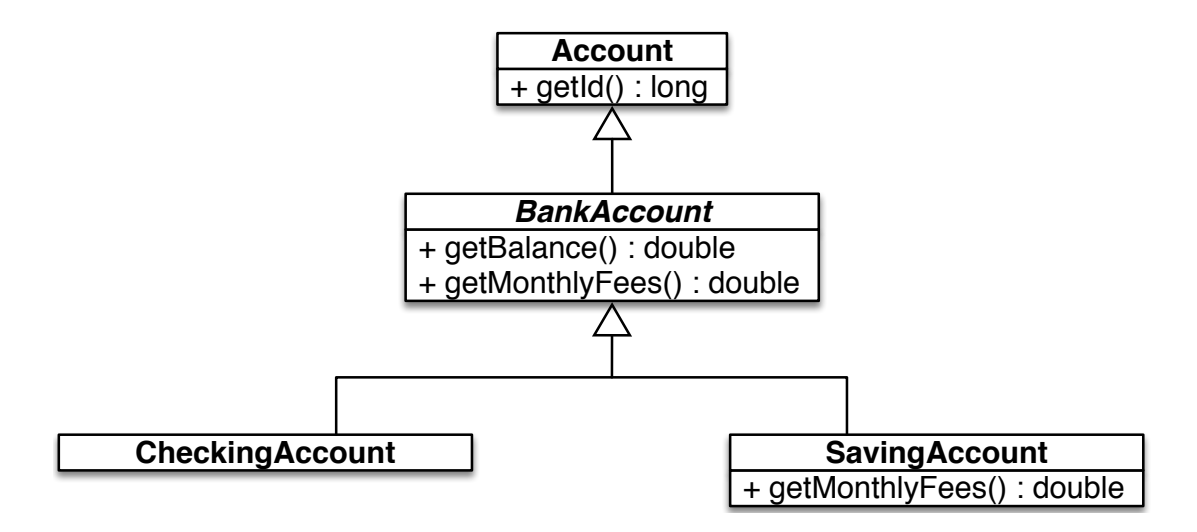

э. **BankAccount** et **SavingAccount** possèdent une méthode **getMonthlyFees**.

#### **BankAccount:**

```
public double getMonthlyFees() {
    return 25.0;
}
```
**SavingAccount:** 

```
public double getMonthlyFees() {
    double result:
    if (\text{getBalance}() > 5000.0)result = 0.0;} e l s e {
       result = super.getMonthlyFees();
    }
    return result;
}
```
**E** Considerez les énoncés suivants :

```
Account a;
BankAccount b;
Saving Account s;
s = new Saving Account ();
s . get Monthly Fees ();
b = s ;
b. getMonthlyFees();
a = b;
a . getMonthlyFees ();
```
- э. Soit **S** (**source**) le type de l'objet désigné par une variable de type **T** (**target**).
- Þ. À moins que la méthode ne soit **static** ou **final**, la recherche de nom :
	- 1. se fait au moment de l'**exécution** du programme ;
	- 2. la recherche débute avec la classe **S**.
		- Si la méthode est **trouvée**, elle est **exécutée** ;
		- Sinon, la recherche se poursuit avec la **superclasse immédiate** ;
		- Ce mécanisme **se poursuit** jusqu'à ce que la méthode ait été trouvée.
- ⇒ association **tardive** (**late binding**) ou association virtuelle (virtual binding)

# **Héritage et Java**

# **Object**

**En Java, les classes sont organisées sous forme d'arborescence. La classe la plus** générale, celle qui est à la racine de l'arbre, s'appelle **Object**.

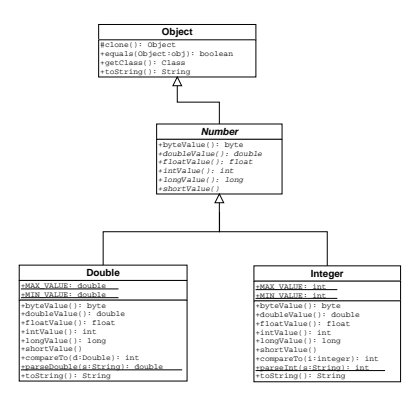

Si la superclasse n'est pas mentionnée explicitement, **Object** est la superclasse par défaut, ainsi la déclaration suivante :

**public** class C {

}

}

est équivalente à celle-ci :

public class C extends Object {

# **equals**

- Þ. La classe **Object** définit une méthode **equals**.
- Þ. **Tout** objet Java possède donc une méthode **equals**
- þ. On peut donc **toujours** écrire **a.equals(b)** si **a** et **b** sont des variables références.

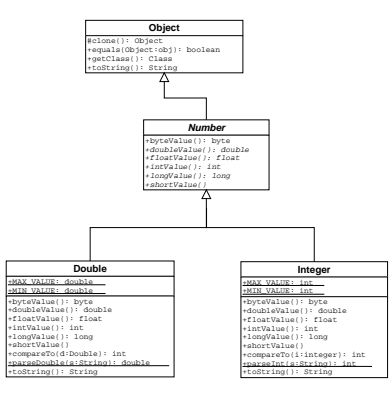

Voici la méthode **equals** de la classe **Object**.

```
public boolean equals (Object obj) {
    return (this == obj);}
```

```
public class Account {
     private int id;
     private String name;
     public Account (int id, String name) {
          \text{this} \cdot \text{id} = \text{id};
          this \text{ name} = name;}
}
```
#### **Test**

```
public class Test {
    public static void main (String [] args) {
        Account a, b;a = new Account(1, new String("Marcel"));
        b = new Account(1, new String("Marcel"));if (a \cdot equals(b)) {
            System . out . println ("a and b are equals");
        } e l s e {
            System out println ("a and b are not equals");
        }
    }
}
```
Quel sera le **résultat** affiché ?

```
public class Account {
    private int id;
    private String name;
    public Account (int id, String name) {
         \mathbf{this} \cdot \mathbf{id} = \mathbf{id};
         this . name = name;
    }
    public boolean equals (Object o) {
         boolean result = true;
         if (o == null) { // <—
             result = false;
         } \ldotsreturn result;
    }
}
```

```
public class Account {
    private int id;
    private String name;
    public Account (int id, String name) {
         \mathbf{this} \cdot \mathbf{id} = \mathbf{id};
         this . name = name;
    }
    public boolean equals (Object o) {
         boolean result = true:
         if (o \equiv null) {
              result = false;
         } else if (this .getClass() != o .getClass()) { // <--
              result = false;
         } . . .
         return result;
    }
}
```

```
public class Account {
    private int id;
    private String name;
    public Account (int id, String name) { ... }
    public boolean equals (Object o) {
        boolean result = true;
        if (o == null)result = false;\} else if (this getClass() \equiv o .getClass()) {
            result = false;
        } e l s e {
            Account other = (Account) o; // <---
             . . .
        }
        return result;
    }
}
```

```
public class Account {
    private int id; private String name;
    public Account (int id String name) { ... }
    public boolean equals (Object o) {
        boolean result = true:
        if (o == null) {
            result = false;\} else if (this getClass() \equiv o getClass()) {
            result = false;
        } e l s e {
            Account other = (Account) o;
            if (id = other . id) {
                 result = false:
            \} else if (name = null && other . name != null) {
                 result = false;
            \} else if (name \equiv null \&\& ! name equals (other name) ) {
                 result = false:
             }
        }
        return result;
    }
}
```
#### **Test**

```
public class Test {
    public static void main (String [] args) {
        Account a, b;a = new Account(1, new String("Marcel"));
        b = new Account(1, new String("Marcel"));if (a \cdot equals(b)) {
            System . out . println ("a and b are equals");
        } e l s e {
            System out println ("a and b are not equals");
        }
    }
}
```
Quel sera le **résultat** affiché ?

- Þ. Puisque la class **Object** déclare une méthode **toString()**, tous les objets possèdent cette méthode.
- Soit la classe hérite d'une méthode **toString()** ou encore elle la redéfinit.
- Ainsi, l'énoncé **a.toString()** est toujours valide si **a** est une variable référence. Þ

# **toString()**

```
Account a;
a = new Account(101, "Marcel");System . out . printh(a);System . out . println (a \text{ } toString());
```
# **System.out.println**

```
public class PrintStream {
    // \dotspublic void println (Object obj) {
        write(String.valueOf(obj));}
}
```

```
public class String {
   // \dotspublic static String valueOf (Object obj) {
        return (obj == null) ? "null" : obj. toString();
    }
}
```
# **toString()**

- Þ. Puisque la class **Object** déclare une méthode **toString()**, tous les objets possèdent cette méthode.
- Soit la classe hérite d'une méthode **toString()** ou encore elle la redéfinit.
- Þ. Ainsi, l'énoncé **a.toString()** est toujours valide si **a** est une variable référence.

```
public class Object {
    // \ldotspublic String to String () {
        return getClass () getName()+"@"+Integer toHexString (hashCode());
    }
}
```

```
public class Account {
    private int id;
    private String name;
    public Account (int id, String name) { ... }
   // \dots}
```

```
Account a;
a = new Account(101, "Marcel");
System . out . println (a);
```
> java Test Account@3fee733d

```
public class Account {
    private int id;
    private String name;
    public Account (int id, String name) { ... }
    // \dotspublic String to String () {
        return "Account: id = " + id + ", name = " + name;
    }
}
```

```
Account a;
a = new Account(101, "Marcel");
System . out . println (a) ;
```
> java Test  $Account: id = 101, name = Marcel$ 

# **Exemple**

```
import java . awt . Text Field ;
p u b l i c c l a s s T im e F i e l d e x t end s T e x t F i e l d
{
     public Time get Time () {
           return Time.parseTime(getText());
     }
}
```

```
// java.lang.Object
\frac{1}{2}// +--java.awt.Component
/// +--java.awt.TextComponent
\frac{1}{2} |
// +--java.awt.TextField
\frac{1}{2} |
// +--TimeField
```
- <sup>1</sup> À l'occasion, on souhaite déterminer si une variable (polymorphique) désigne un objet d'une classe donnée, où l'une de ses sous-classes.
	- On utilise alors l'opérateur **instanceof** ou la méthode d'instance **isInstance**. У.
- <sup>1</sup> Si par contre, on souhaite savoir si une variable (polymorphique) désigne un objet d'une certaine classe, mais pas l'une de ses sous-classes, utilisez alors **this.getClass() == other.getClass()**.

```
public class Test {
    public static void main (String [] args) {
        Shape [] shapes = new Shape [5];
        Shape s = new Circle (100.0, 200.0, 10.0);
        shapes [0] = s;
        shapes[1] = null;shape[2] = new Retangle(50.0, 50.0, 10.0, 15.0);shapes [3] = new Circle();
        shapes [4] = new Rectangle();
        int count = 0;
        for (Shape shape : shapes) {
            if (shape instance of Circle) {
                count++;}
        }
        System out println ("There are " + count + " circles");
    }
}
```

```
public class Test {
    public static void main (String [] args) {
        Shape [] shapes = new Shape [5];
        Shape s = new Circle (100.0, 200.0, 10.0);
        shapes [0] = s;
        shapes [1] = null;\mathsf{shape}[2] = \mathsf{new} Rectangle (50.0, 50.0, 10.0, 15.0);
        shapes [3] = new Circle();
        shapes [4] = new Rectangle();
        int count = 0;
        for (Shape shape : shapes) {
             if (shape != null & shape.isUnstanceof(s))count++;}
        }
        System out println ("There are " + count + " circles");
    }
}
```
- Sur la page suivante, l'exemple utilise **getClass().getName().equals("Circle")**.
- Cette solution n'offre aucune **sécurité de type** («type safety»).
	- Si je fais une faute de frappe dans le nom de la classe comme paramètre à la méthode **equals**, il s'agit quand même d'une chaîne bien formée, elle sera compilée, mais le programme ne fonctionnera pas comme prévu.
		- Avec les deux premières approches, cette erreur est détectée au moment de la compilation.
	- Plus tard, si je change le nom de la classe («refactor») pour **Cercle** («circle» en français), avec les deux premières approches, le compilateur trouvera tous les cas où j'utilise "**ref instanceof Circle**", mais pas **getClass().getName().equals("Circle")**.

```
public class Test {
    public static void main (String [] args) {
        Shape [] shapes = new Shape [5];
        Shape s = new Circle (100.0, 200.0, 10.0);
        shapes [0] = s;
        shapes [1] = null;\mathsf{shape}[2] = \mathsf{new} Rectangle (50.0, 50.0, 10.0, 15.0);
        shapes [3] = new Circle();
         shapes [4] = new Rectangle();
        int count = 0;
         for (Shape shape : shapes) {
             if ( shape . getClass ( ) . getName . equals ( " Circle " ) ) {
                  count++;}
         }
        System out println ("There are " + count + " circles");
    }
}
```
- Le contrat de la méthode **equals** requiert que la méthode soit symétrique. C'est-à-dire que **a.equals(b)** et **b.equals(a)** donne le même résultat.
- **S**i on utilisait instanceof, cette propriété pourrait ne pas être vérifiée dans le contexte d'une hiérarchie de classes où la méthode **equals** est redéfinie dans une sous-classe.
- э. Il est donc préférable d'utiliser **this.getClass() == other.getClass()**, tel qu'illustré sur la page suivante.
- [https://docs.oracle.com/en/java/javase/13/docs/api/java.base/java/](https://docs.oracle.com/en/java/javase/13/docs/api/java.base/java/lang/Object.html) [lang/Object.html](https://docs.oracle.com/en/java/javase/13/docs/api/java.base/java/lang/Object.html)
```
public class Account {
    private int id; private String name;
    public Account (int id String name) { ... }
    public boolean equals (Object o) {
        boolean result = true:
        if (o == null) {
            result = false;\} else if (this getClass() \equiv o getClass()) {
            result = false;
        } e l s e {
            Account other = (Account) o;
            if (id = other . id) {
                 result = false:
            \} else if (name = null && other . name != null) {
                 result = false;
            \} else if (name \equiv null \&\& ! name equals (other name) ) {
                 result = false:
             }
        }
        return result;
    }
}
```
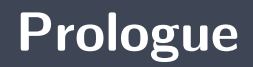

- Þ. L'héritage nous permet d'organiser les classes de façon hiérarchique
- þ. Le mot clé **extends** dans la signature d'une classe indique son parent
- Þ. L'héritage permet la création de méthodes **polymorphiques**

## **Prochain module**

Interface utilisateur graphique **GUI**

## **References I**

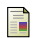

E. B. Koffman and Wolfgang P. A. T. **Data Structures : Abstraction and Design Using Java.** John Wiley & Sons, 3e edition, 2016.

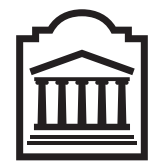

## Marcel **Turcotte**

<Marcel.Turcotte@uOttawa.ca>

École de **science informatique** et de génie électrique (SIGE) **Université d'Ottawa**